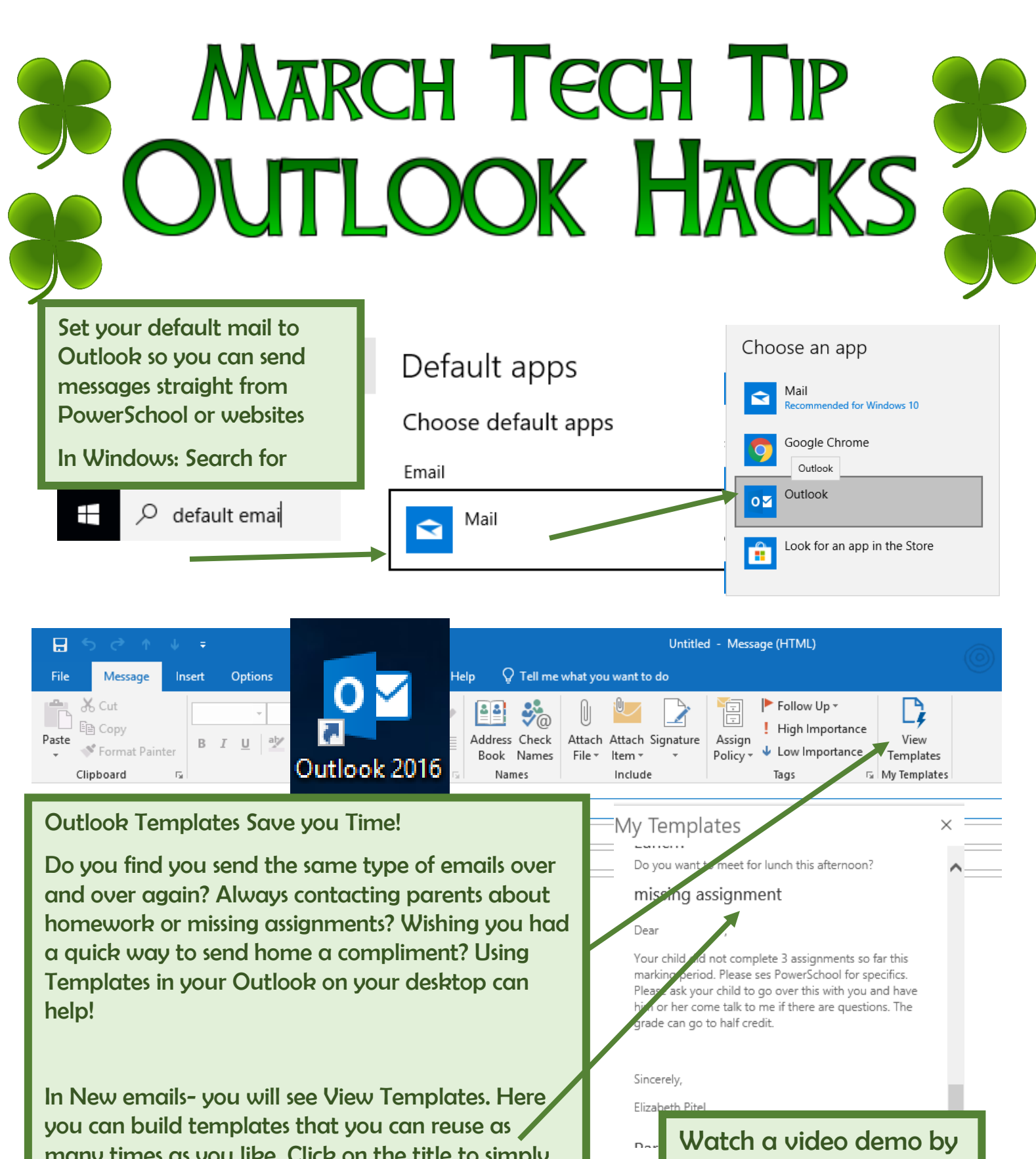

going to this site!

<http://bit.ly/wtpsmarch>

many times as you like. Click on the title to simply add to any email. Change a few details, and off it goes!